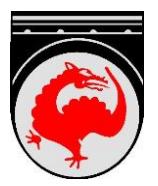

# **Infoblatt**

# **ANSCHLUSS GLASFASERINTERNET (LWL)**

## **Schritt 1 - Herstellung Leerrohrverbindung**

Beim laufenden Ausbau des Glasfasernetzes durch die Gemeinde Pians wird für jedes Wohnobjekt ein LWL-Leerrohr bis zur Grundgrenze zur Verfügung gestellt. Von der Grundgrenze bis in das jeweilige Objekt ist der Grundbesitzer für die weitere Verlegung des LWL Leerrohrs (auch Speedpipe 10mm genannt) selbst zuständig. Dieses Leerrohr sollte ca. 50 cm tief verlegt werden und kann bei den Gemeindearbeitern abgeholt werden.

Ob ein Anschluss für ein Objekt bereits möglich ist, kann per Mail bei der Gemeinde angefragt werden. [\(gemeinde@pians.tirol.gv.at\)](mailto:gemeinde@pians.tirol.gv.at)

### **Schritt 2 – LWL Einblasarbeiten**

Nachdem das LWL Hausanschlussrohr bis an den Übergabeort im Objekt (z.B. Technikraum, …) verlegt wurde, ist die LWL-Fertigstellungsmeldung bei der Gemeinde einzubringen. Das Formular ist auf der Homepage der Gemeinde Pians unter *Bürgerservice/Formulare/Allgemeine Formulare* abrufbar.

Nach der Fertigstellungsmeldung werden die Einblasarbeiten durch die Gemeinde organisiert. Aus Kostengründen werden für diese Arbeiten mehrere Objekte zusammengefasst. Darum kann es hier zu kurzen Wartezeiten kommen. Bitte um Verständnis.

#### **Schritt 3 – LWL Internet-Providervertrag**

Gleichzeitig zur LWL-Fertigstellungsmeldung kann bereits ein Vertrag mit dem Internetanbieter abgeschlossen werden. Aktuell steht die Firma TirolNet für einen Vertragsabschluss zur Verfügung. Der Vertragsabschluss kann Online [\(www.tirolnet.com\)](http://www.tirolnet.com/) oder persönlich im Büro (LANTECH-Gebäude in Bruggen) abgewickelt werden.

#### **Kosten:**

Die Gemeinde Pians verrechnet für die Planungs- und Herstellungskosten eine einmalige Pauschale von aktuell EUR 227,19 je Anschluss.

Alle weiteren einmaligen Einrichtungskosten sowie die laufenden Kosten hängen vom abgeschlossen Internet-Produkt ab und sind mit TirolNet abzuklären.